# **Kurzbedienungsanleitung GARMIN 500**

 $05744$ 

Ist-Kurs / Heading Entfernung zum Ziel Sollkurs / Bearing

 $171.$ 07.32

Flugzeit zum

 $\frac{W}{\sqrt{2}}$  (and  $\frac{11}{2}$ Karte vergrößern

Entferpung zum Ziel

**Einschalten:** Das Gerät wird mit **GARMIN REGISTER DEM EINE DEM Kippschalter** in der Schalterleiste eingeschaltet.

**Bedienung:** Alle Funktionen werden durch leichten Fingerdruck auf das Display bedient

 $2.3^{\frac{1}{3}}$ 

1.) Nach dem Einschalten auf **Press To Accept** drücken. Es erscheint der Eröffnungsbildschirm (Punkt 2).

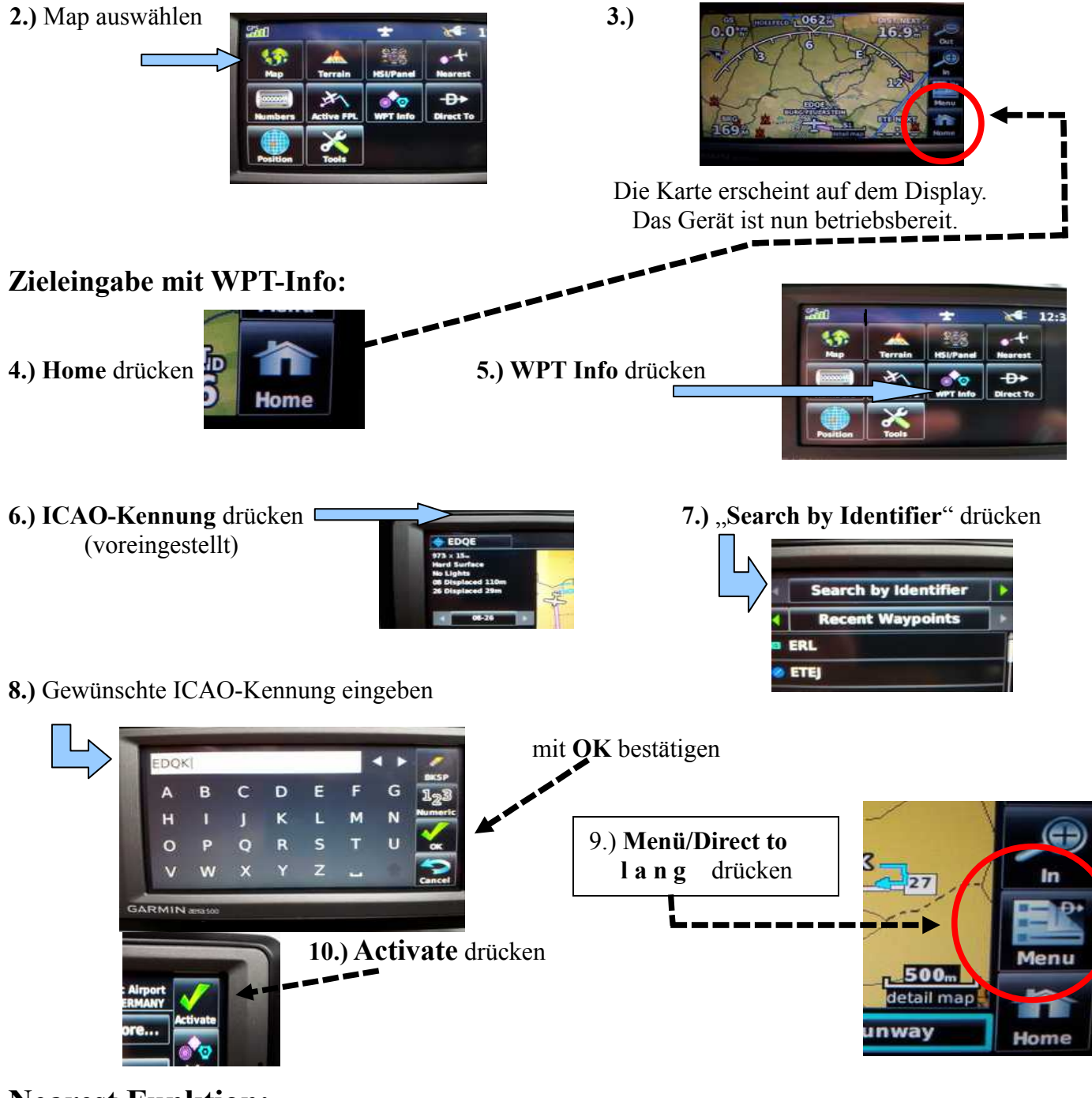

**Nearest Funktion:**

### **11.)** aus der Kartenansicht **Home** drücken **12.) Nearest** drücken

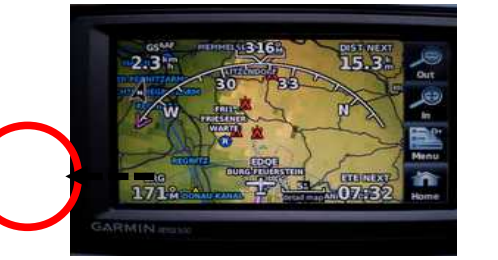

### **13.) Airport** (oder VOR, etc.) drücken **14.)** aus der erscheinenden Liste

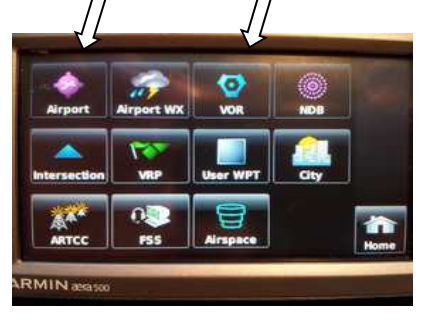

### **15.) Menü/Direct to L A N G E** drücken **16.) Activate** drücken

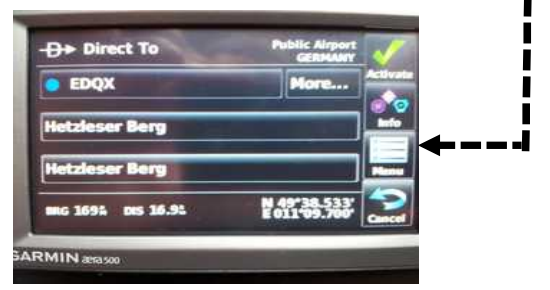

## **Eigene Position feststellen:**

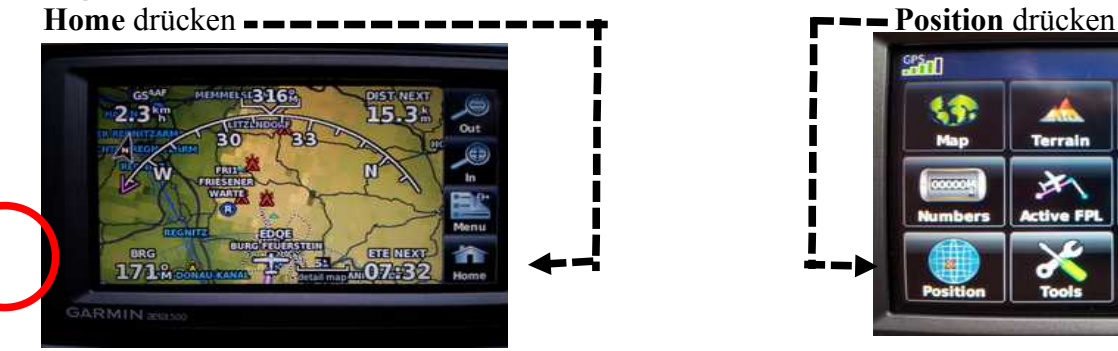

Koordinaten ablesen und durchgeben

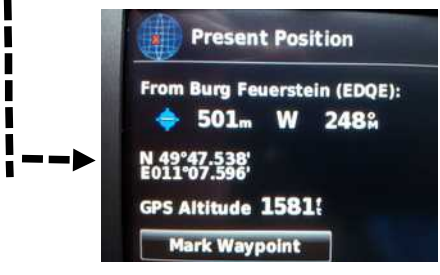

# ేం

auf gewünschten Flugplatz drücken

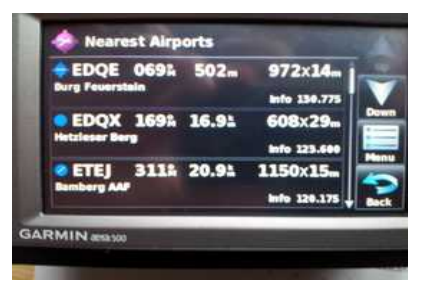

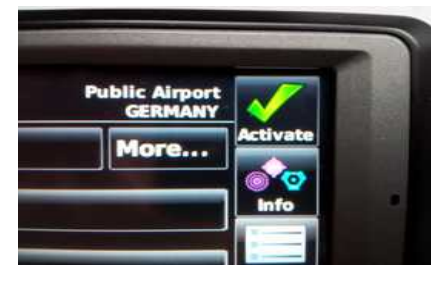

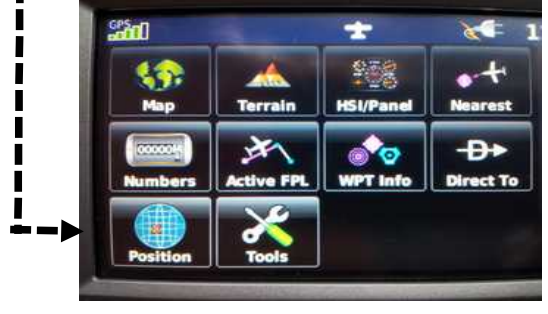

# **!!! Vor dem Abstellen des Motors GPS ausschalten !!!**